生活中很多参保人手上不止有一张社保卡,有的人有两张、三张、甚至更多 的社保卡,今天来分享一下**有多张社保卡该怎么处理**的问题~

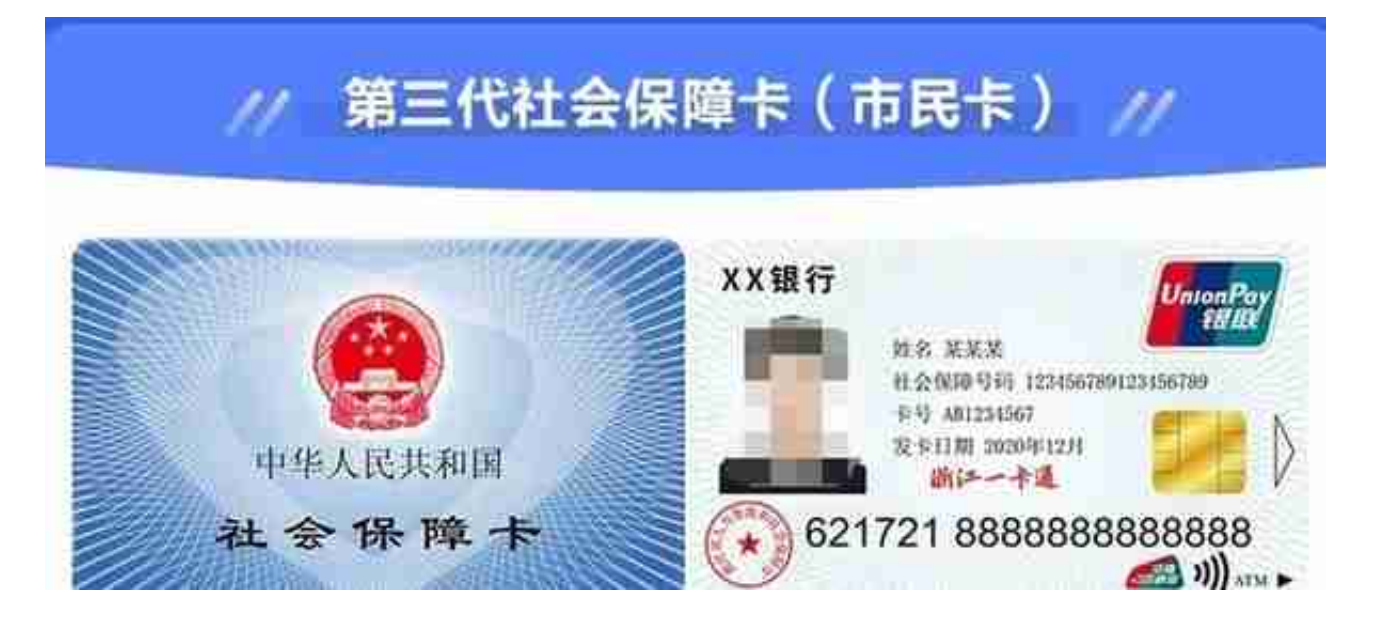

如果没有以上字样或者不同样式的话,那应该是之前的社保/医保卡,后续启 用最新一代的社会保障卡后,本人原有的旧卡作废。

对于参保人手中存 在的多张最新一代的社保卡,首先需要**确认每张卡的应用状态:**

- 针对不可用的社保卡,如挂失、注销等异常状态的,需要参保人对其 加载的银行账户到合作银行网点进行临柜注销操作;
- 对于状态为正常的社保卡需要确认持卡享受当地就业、社保等政府公 共服务的情况,如无此类情况,可去当地社保卡服务机构网点申请此 卡的注销并关联办理银行账户注销。

社保卡应用状态查询可通过电子社保卡、国家社会保险公共服务平台、1233 3电话、社保卡服务机构网点、自助机等查询个人社保卡应用状态。